# **nba\_py Documentation**

*Release 0.1a2*

**nba\_py**

**Jun 28, 2017**

## **Contents**

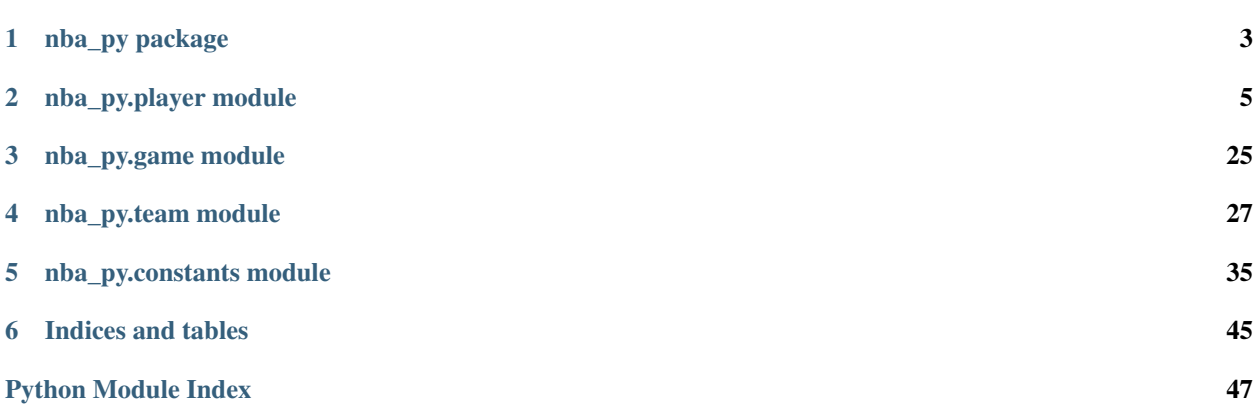

Contents:

## CHAPTER<sup>1</sup>

nba\_py package

```
class nba_py.Scoreboard(month=6, day=28, year=2017, league_id='00', offset=0)
```
A scoreboard for all games for a given day Displays current games plus info for a given day

Args:

```
month Specified month (1-12)
day Specified day (1-31)
year Specified year (YYYY)
league_id ID for the league to look in (Default is 00)
offset Day offset from which to operate
```
### Attributes:

json Contains the full json dump to play around with

**available**()

```
east_conf_standings_by_day()
```

```
game_header()
```

```
last_meeting()
```

```
line_score()
```

```
series_standings()
```

```
west_conf_standings_by_day()
```
## CHAPTER 2

## nba\_py.player module

```
class nba_py.player.PlayerCareer(player_id, per_mode='PerGame', league_id='00')
```
Contains stats based on several parameters such as career regular season totals, post season career totals, all star season careers totals, college season career totals, etc.

Args:

player\_id Player ID to look up

per\_mode Mode to measure statistics (Totals, PerGame, Per36, etc.)

league\_id ID for the league to look in (Default is 00)

### Attributes:

json Contains the full json dump to play around with

```
all_star_season_totals()
```

```
career_all_star_season_totals()
```
**college\_season\_career\_totals**()

```
college_season_totals()
```

```
post_season_career_totals()
```

```
post_season_rankings()
```

```
post_season_totals()
```

```
preseason_career_totals()
```

```
preseason_season_totals()
```
**regular\_season\_career\_totals**()

**regular\_season\_rankings**()

**regular\_season\_totals**()

```
class nba_py.player.PlayerClutchSplits(player_id, team_id=0, measure_type='Base',
                                            per_mode='PerGame', plus_minus='N',
                                            pace_adjust='N', rank='N', league_id='00',
                                            season='2016-17', season_type='Regular Season',
                                            po_round='0', outcome='', location='', month='0',
                                            season_segment='', date_from='', date_to='', oppo-
                                            nent_team_id='0', vs_conference='', vs_division='',
                                            game_segment='', period='0', shot_clock_range='',
                                            last_n_games='0')
```

```
Bases: nba_py.player._PlayerDashboard
```
Contains a lot of methods for last n minutes with a deficit of x points

### Args:

player id ID of the player to look up team id ID of the team to look up measure\_type Specifies type of measure to use (Base, Advanced, etc.) per\_mode Mode to measure statistics (Totals, PerGame, Per36, etc.) plus\_minus Whether or not to consider plus minus (Y or N) pace\_adjust Whether or not to pace adjust stats (Y or N) rank Whether or not to consider rank (Y or N) league\_id ID for the league to look in (Default is 00) season Season given to look up season\_type Season type to consider (Regular / Playoffs) po\_round Playoff round outcome Filter out by wins or losses location Filter out by home or away month Specify month to filter by season\_segment Filter by pre/post all star break date\_from Filter out games before a specific date date to Filter out games after a specific date opponent\_team\_id Opponent team ID to look up vs\_conference Filter by conference vs\_division Filter by division game\_segment Filter by half / overtime period Filter by quarter / specific overtime shot\_clock\_range Filter statistics by range in shot clock last\_n\_games Filter by number of games specified in N

### Attributes:

json Contains the full json dump to play around with

```
last10sec_deficit_3point()
```
Results in last 5 minutes  $\le$  5 points

<span id="page-10-0"></span>**last1min\_deficit\_5point**() Results in last 5 minutes  $\leq$  5 points

**last1min\_plusminus\_5point**() Last 1 minutes  $\frac{+}{=}$  5 points

**last30sec\_deficit\_3point**() Results in last 5 minutes  $\leq$  5 points

**last30sec\_plusminus\_5point**() Last 30 seconds  $+/- 3$  points

**last3min\_deficit\_5point**() Results in last 5 minutes  $\leq$  5 points

**last3min\_plusminus\_5point**() Last 3 minutes  $+/- 5$  points

**last5min\_deficit\_5point**() Results in last 5 minutes  $\leq$  5 points

**last5min\_plusminus\_5point**() Last 5 minutes  $+/- 5$  points

class nba\_py.player.**PlayerDefenseTracking**(*player\_id*, *team\_id=0*, *measure\_type='Base'*, *per\_mode='PerGame'*, *plus\_minus='N'*, *pace\_adjust='N'*, *rank='N'*, *league\_id='00'*, *season='2016-17'*, *season\_type='Regular Season'*, *po\_round='0'*, *outcome=''*, *location=''*, *month='0'*, *season\_segment=''*, *date\_from=''*, *date\_to=''*, *opponent\_team\_id='0'*, *vs\_conference=''*, *vs\_division=''*, *game\_segment=''*, *period='0'*, *shot\_clock\_range=''*, *last\_n\_games='0'*)

Bases: nba\_py.player.\_PlayerDashboard

Tracking data for defense for a given player

Args:

player\_id ID of the player to look up team\_id ID of the team to look up measure type Specifies type of measure to use (Base, Advanced, etc.) per\_mode Mode to measure statistics (Totals, PerGame, Per36, etc.) plus\_minus Whether or not to consider plus minus (Y or N) pace\_adjust Whether or not to pace adjust stats (Y or N) rank Whether or not to consider rank (Y or N) league\_id ID for the league to look in (Default is 00) season Season given to look up season\_type Season type to consider (Regular / Playoffs) po\_round Playoff round outcome Filter out by wins or losses location Filter out by home or away

<span id="page-11-0"></span>month Specify month to filter by season\_segment Filter by pre/post all star break date\_from Filter out games before a specific date date\_to Filter out games after a specific date opponent\_team\_id Opponent team ID to look up vs conference Filter by conference vs\_division Filter by division game\_segment Filter by half / overtime period Filter by quarter / specific overtime shot\_clock\_range Filter statistics by range in shot clock last\_n\_games Filter by number of games specified in N

### Attributes:

json Contains the full json dump to play around with

class nba\_py.player.**PlayerGameLogs**(*player\_id*, *league\_id='00'*, *season='2016-17'*, *sea-*

*son\_type='Regular Season'*) Contains a full log of all the games for a player for a given season

### Args:

player\_id ID of the player to look up league\_id ID for the league to look in (Default is 00) season Season given to look up season\_type Season type to consider (Regular / Playoffs)

### Attributes:

**json** Contains the full json dump to play around with

### **info**()

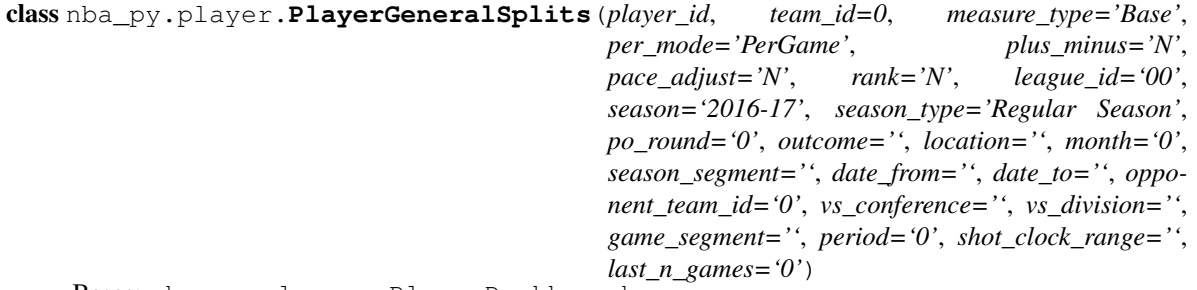

Bases: nba\_py.player.\_PlayerDashboard

Contains stats pertaining to location, wins and losses, pre/post all star break, starting position, and numbers of days rest

Args:

player\_id ID of the player to look up team id ID of the team to look up measure type Specifies type of measure to use (Base, Advanced, etc.) <span id="page-12-0"></span>per mode Mode to measure statistics (Totals, PerGame, Per36, etc.) plus\_minus Whether or not to consider plus minus (Y or N) pace\_adjust Whether or not to pace adjust stats (Y or N) rank Whether or not to consider rank (Y or N) league id ID for the league to look in (Default is 00) season Season given to look up season\_type Season type to consider (Regular / Playoffs) po\_round Playoff round outcome Filter out by wins or losses location Filter out by home or away month Specify month to filter by season\_segment Filter by pre/post all star break date\_from Filter out games before a specific date date\_to Filter out games after a specific date opponent\_team\_id Opponent team ID to look up vs conference Filter by conference vs\_division Filter by division game\_segment Filter by half / overtime period Filter by quarter / specific overtime shot\_clock\_range Filter statistics by range in shot clock last\_n\_games Filter by number of games specified in N

### Attributes:

json Contains the full json dump to play around with

```
days_rest()
location()
month()
pre_post_all_star()
```

```
starting_position()
```

```
win_losses()
```

```
class nba_py.player.PlayerInGameSplits(player_id, team_id=0, measure_type='Base',
                                            per_mode='PerGame', plus_minus='N',
                                            pace_adjust='N', rank='N', league_id='00',
                                            season='2016-17', season_type='Regular Season',
                                            po_round='0', outcome='', location='', month='0',
                                            season_segment='', date_from='', date_to='', oppo-
                                            nent_team_id='0', vs_conference='', vs_division='',
                                            game_segment='', period='0', shot_clock_range='',
                                            last_n_games='0')
     Bases: nba_py.player._PlayerDashboard
```
<span id="page-13-0"></span>Contains player stats by half, by quarter, by score margin, and by actual margins.

#### Args:

player\_id ID of the player to look up team\_id ID of the team to look up measure type Specifies type of measure to use (Base, Advanced, etc.) per\_mode Mode to measure statistics (Totals, PerGame, Per36, etc.) plus\_minus Whether or not to consider plus minus (Y or N) pace\_adjust Whether or not to pace adjust stats (Y or N) rank Whether or not to consider rank (Y or N) league\_id ID for the league to look in (Default is 00) season Season given to look up season\_type Season type to consider (Regular / Playoffs) po\_round Playoff round outcome Filter out by wins or losses location Filter out by home or away month Specify month to filter by season\_segment Filter by pre/post all star break date\_from Filter out games before a specific date date\_to Filter out games after a specific date opponent\_team\_id Opponent team ID to look up vs\_conference Filter by conference vs\_division Filter by division game\_segment Filter by half / overtime period Filter by quarter / specific overtime shot clock range Filter statistics by range in shot clock last\_n\_games Filter by number of games specified in N

### Attributes:

json Contains the full json dump to play around with

```
by_actual_margin()
```
### **by\_half**()

**by\_period**()

**by\_score\_margin**()

```
class nba_py.player.PlayerLastNGamesSplits(player_id, team_id=0, measure_type='Base',
                                               per_mode='PerGame', plus_minus='N',
                                               pace_adjust='N', rank='N', league_id='00',
                                               season='2016-17', season_type='Regular
                                               Season', po_round='0', outcome='', lo-
                                               cation='', month='0', season_segment='',
                                               date_from='', date_to='', oppo-
                                               nent_team_id='0', vs_conference='',
                                               vs_division='', game_segment='', period='0',
                                               shot_clock_range='', last_n_games='0')
```
Bases: nba\_py.player. PlayerDashboard

Contains players stats per last 5, 10, 15, and 20 games, or specified number of games.

Args:

player\_id ID of the player to look up team id ID of the team to look up measure\_type Specifies type of measure to use (Base, Advanced, etc.) per mode Mode to measure statistics (Totals, PerGame, Per36, etc.) plus minus Whether or not to consider plus minus (Y or N) pace\_adjust Whether or not to pace adjust stats (Y or N) rank Whether or not to consider rank (Y or N) league\_id ID for the league to look in (Default is 00) season Season given to look up season\_type Season type to consider (Regular / Playoffs) po\_round Playoff round outcome Filter out by wins or losses location Filter out by home or away month Specify month to filter by season\_segment Filter by pre/post all star break date from Filter out games before a specific date date\_to Filter out games after a specific date opponent\_team\_id Opponent team ID to look up vs\_conference Filter by conference vs\_division Filter by division game\_segment Filter by half / overtime period Filter by quarter / specific overtime shot\_clock\_range Filter statistics by range in shot clock last n games Filter by number of games specified in N Attributes:

json Contains the full json dump to play around with

#### **gamenumber**()

<span id="page-15-0"></span>**last10**() **last15**() **last20**()

**last5**()

class nba\_py.player.**PlayerList**(*league\_id='00'*, *season='2016-17'*, *only\_current=1*)

```
Contains a list of all players for a season, if specified, and will only contain current players if specified as well
```
### Args:

league\_id ID for the league to look in (Default is 00)

season Season given to look up

only\_current Restrict lookup to only current players

### Attributes:

json Contains the full json dump to play around with

**info**()

```
exception nba_py.player.PlayerNotFoundException
```
Bases: exceptions.Exception

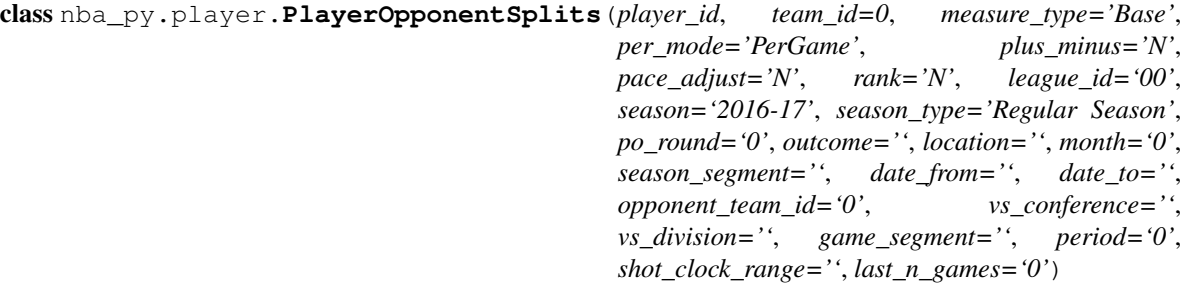

Bases: nba\_py.player.\_PlayerDashboard

Contains stats pertaining to player stats vs certain opponents by division, conference, and by specific team opponent

Args:

player\_id ID of the player to look up team\_id ID of the team to look up measure\_type Specifies type of measure to use (Base, Advanced, etc.) per\_mode Mode to measure statistics (Totals, PerGame, Per36, etc.) plus\_minus Whether or not to consider plus minus (Y or N) pace\_adjust Whether or not to pace adjust stats (Y or N) rank Whether or not to consider rank (Y or N) league\_id ID for the league to look in (Default is 00) season Season given to look up season\_type Season type to consider (Regular / Playoffs) po\_round Playoff round outcome Filter out by wins or losses

<span id="page-16-0"></span>location Filter out by home or away month Specify month to filter by season\_segment Filter by pre/post all star break date\_from Filter out games before a specific date date to Filter out games after a specific date opponent team id Opponent team ID to look up vs\_conference Filter by conference vs\_division Filter by division game\_segment Filter by half / overtime period Filter by quarter / specific overtime shot\_clock\_range Filter statistics by range in shot clock last\_n\_games Filter by number of games specified in N

### Attributes:

json Contains the full json dump to play around with

**by\_conference**()

**by\_division**()

**by\_opponent**()

class nba\_py.player.**PlayerPassTracking**(*player\_id*, *team\_id=0*, *measure\_type='Base'*, *per\_mode='PerGame'*, *plus\_minus='N'*, *pace\_adjust='N'*, *rank='N'*, *league\_id='00'*, *season='2016-17'*, *season\_type='Regular Season'*, *po\_round='0'*, *outcome=''*, *location=''*, *month='0'*, *season\_segment=''*, *date\_from=''*, *date\_to=''*, *opponent\_team\_id='0'*, *vs\_conference=''*, *vs\_division=''*, *game\_segment=''*, *period='0'*, *shot\_clock\_range=''*, *last\_n\_games='0'*)

Bases: nba\_py.player.\_PlayerDashboard

Tracking data for passing for a given player

### Args:

player\_id ID of the player to look up team\_id ID of the team to look up measure\_type Specifies type of measure to use (Base, Advanced, etc.) per mode Mode to measure statistics (Totals, PerGame, Per36, etc.) plus\_minus Whether or not to consider plus minus (Y or N) pace\_adjust Whether or not to pace adjust stats (Y or N) rank Whether or not to consider rank (Y or N) league id ID for the league to look in (Default is 00) season Season given to look up season\_type Season type to consider (Regular / Playoffs)

<span id="page-17-0"></span>po\_round Playoff round outcome Filter out by wins or losses location Filter out by home or away month Specify month to filter by season\_segment\_Filter by pre/post all star break date\_from Filter out games before a specific date date\_to Filter out games after a specific date opponent\_team\_id Opponent team ID to look up vs\_conference Filter by conference vs\_division Filter by division game\_segment Filter by half / overtime period Filter by quarter / specific overtime shot\_clock\_range Filter statistics by range in shot clock last\_n\_games Filter by number of games specified in N

### Attributes:

json Contains the full json dump to play around with

### **passes\_made**()

```
passes_received()
```

```
class nba_py.player.PlayerPerformanceSplits(player_id, team_id=0, measure_type='Base',
                                                 per_mode='PerGame', plus_minus='N',
                                                 pace_adjust='N', rank='N', league_id='00',
                                                 season='2016-17', season_type='Regular
                                                 Season', po_round='0', outcome='', lo-
                                                  cation='', month='0', season_segment='',
                                                 date_from='', date_to='', oppo-
                                                 nent_team_id='0', vs_conference='',
                                                  vs_division='', game_segment='', period='0',
                                                  shot_clock_range='', last_n_games='0')
```
Bases: nba\_py.player. PlayerDashboard

Player stats by different performance metrics such as score differntial, points scored, and points scored against

### Args:

player\_id ID of the player to look up team\_id ID of the team to look up measure\_type Specifies type of measure to use (Base, Advanced, etc.) per\_mode Mode to measure statistics (Totals, PerGame, Per36, etc.) plus\_minus Whether or not to consider plus minus (Y or N) pace\_adjust Whether or not to pace adjust stats (Y or N) rank Whether or not to consider rank (Y or N) league\_id ID for the league to look in (Default is 00) season Season given to look up

<span id="page-18-0"></span>season type Season type to consider (Regular / Playoffs)

po\_round Playoff round

outcome Filter out by wins or losses

location Filter out by home or away

month Specify month to filter by

season\_segment Filter by pre/post all star break

date\_from Filter out games before a specific date

date\_to Filter out games after a specific date

opponent\_team\_id Opponent team ID to look up

vs\_conference Filter by conference

vs\_division Filter by division

game\_segment Filter by half / overtime

period Filter by quarter / specific overtime

shot\_clock\_range Filter statistics by range in shot clock

last\_n\_games Filter by number of games specified in N

### Attributes:

json Contains the full json dump to play around with

```
points_against()
```
**points\_scored**()

```
score_differential()
```

```
class nba_py.player.PlayerProfile(player_id, per_mode='PerGame', league_id='00')
    Bases: nba_py.player.PlayerCareer
```
Contains a more in depth version of player career stats with season highs, career highs, and when the player's next game is

Args:

player\_id Player ID to look up

per\_mode Mode to measure statistics (Totals, PerGame, Per36, etc.)

league id ID for the league to look in (Default is 00)

### Attributes:

json Contains the full json dump to play around with

```
career_highs()
```
**next\_game**()

**season\_highs**()

```
class nba_py.player.PlayerReboundLogTracking(player_id, team_id=0, measure_type='Base',
                                                   per_mode='PerGame', plus_minus='N',
                                                   pace_adjust='N', rank='N', league_id='00',
                                                   season='2016-17', season_type='Regular
                                                   Season', po_round='0', outcome='', loca-
                                                   tion='', month='0', season_segment='',
                                                   date_from='', date_to='', oppo-
                                                   nent_team_id='0', vs_conference='',
                                                   vs_division='', game_segment='', period='0',
                                                   shot_clock_range='', last_n_games='0')
     Bases: nba_py.player._PlayerDashboard
```
Contains a log for every rebound for a given season for a given player

#### Args:

player\_id ID of the player to look up team id ID of the team to look up measure\_type Specifies type of measure to use (Base, Advanced, etc.) per mode Mode to measure statistics (Totals, PerGame, Per36, etc.) plus minus Whether or not to consider plus minus (Y or N) pace\_adjust Whether or not to pace adjust stats (Y or N) rank Whether or not to consider rank (Y or N) league\_id ID for the league to look in (Default is 00) season Season given to look up season\_type Season type to consider (Regular / Playoffs) po\_round Playoff round outcome Filter out by wins or losses location Filter out by home or away month Specify month to filter by season\_segment Filter by pre/post all star break date from Filter out games before a specific date date\_to Filter out games after a specific date opponent\_team\_id Opponent team ID to look up vs\_conference Filter by conference vs\_division Filter by division game\_segment Filter by half / overtime period Filter by quarter / specific overtime shot\_clock\_range Filter statistics by range in shot clock last n games Filter by number of games specified in N

### Attributes:

json Contains the full json dump to play around with

```
class nba_py.player.PlayerReboundTracking(player_id, team_id=0, measure_type='Base',
                                             per_mode='PerGame', plus_minus='N',
                                             pace_adjust='N', rank='N', league_id='00',
                                             season='2016-17', season_type='Regular
                                             Season', po_round='0', outcome='', lo-
                                             cation='', month='0', season_segment='',
                                             date_from='', date_to='', oppo-
                                             nent_team_id='0', vs_conference='',
                                             vs_division='', game_segment='', period='0',
                                             shot_clock_range='', last_n_games='0')
    Bases: nba_py.player. PlayerDashboard
```
Tracking data for rebounding for a given player

Args:

player\_id ID of the player to look up team id ID of the team to look up measure\_type Specifies type of measure to use (Base, Advanced, etc.) per mode Mode to measure statistics (Totals, PerGame, Per36, etc.) plus minus Whether or not to consider plus minus (Y or N) pace\_adjust Whether or not to pace adjust stats (Y or N) rank Whether or not to consider rank (Y or N) league\_id ID for the league to look in (Default is 00) season Season given to look up season\_type Season type to consider (Regular / Playoffs) po\_round Playoff round outcome Filter out by wins or losses location Filter out by home or away month Specify month to filter by season\_segment Filter by pre/post all star break date from Filter out games before a specific date date\_to Filter out games after a specific date opponent\_team\_id Opponent team ID to look up vs\_conference Filter by conference vs\_division Filter by division game\_segment Filter by half / overtime period Filter by quarter / specific overtime shot\_clock\_range Filter statistics by range in shot clock last n games Filter by number of games specified in N

## Attributes:

json Contains the full json dump to play around with

**num\_contested\_rebounding**()

<span id="page-21-0"></span>**rebound\_distance\_rebounding**()

**shot\_distance\_rebounding**()

**shot\_type\_rebounding**()

class nba\_py.player.**PlayerShootingSplits**(*player\_id*, *team\_id=0*, *measure\_type='Base'*,

```
per_mode='PerGame', plus_minus='N',
pace_adjust='N', rank='N', league_id='00',
season='2016-17', season_type='Regular Season',
po_round='0', outcome='', location='', month='0',
season_segment='', date_from='', date_to='',
opponent_team_id='0', vs_conference='',
vs_division='', game_segment='', period='0',
shot_clock_range='', last_n_games='0')
```
Bases: nba\_py.player. PlayerDashboard

Shooting stats based on distance, area, assisted to, shot types, and assisted by.

### Args:

player\_id ID of the player to look up team id ID of the team to look up measure\_type Specifies type of measure to use (Base, Advanced, etc.) per\_mode Mode to measure statistics (Totals, PerGame, Per36, etc.) plus\_minus Whether or not to consider plus minus (Y or N) pace\_adjust Whether or not to pace adjust stats (Y or N) rank Whether or not to consider rank (Y or N) league\_id ID for the league to look in (Default is 00) season Season given to look up season\_type Season type to consider (Regular / Playoffs) po\_round Playoff round outcome Filter out by wins or losses location Filter out by home or away month Specify month to filter by season\_segment Filter by pre/post all star break date\_from Filter out games before a specific date date\_to Filter out games after a specific date opponent\_team\_id Opponent team ID to look up vs\_conference Filter by conference vs\_division Filter by division game\_segment\_Filter by half / overtime period Filter by quarter / specific overtime shot clock range Filter statistics by range in shot clock last\_n\_games Filter by number of games specified in N

<span id="page-22-0"></span>Attributes:

json Contains the full json dump to play around with

**assisted\_by**() **assisted\_shots**() **shot\_5ft**() **shot\_8ft**() **shot\_areas**() **shot\_types\_detail**()

**shot\_types\_summary**()

class nba\_py.player.**PlayerShotLogTracking**(*player\_id*, *team\_id=0*, *measure\_type='Base'*, *per\_mode='PerGame'*, *plus\_minus='N'*,

*pace\_adjust='N'*, *rank='N'*, *league\_id='00'*, *season='2016-17'*, *season\_type='Regular Season'*, *po\_round='0'*, *outcome=''*, *location=''*, *month='0'*, *season\_segment=''*, *date\_from=''*, *date\_to=''*, *opponent\_team\_id='0'*, *vs\_conference=''*, *vs\_division=''*, *game\_segment=''*, *period='0'*, *shot\_clock\_range=''*, *last\_n\_games='0'*)

Bases: nba\_py.player.\_PlayerDashboard

Contains a log for every shot for a given season for a given player

#### Args:

player\_id ID of the player to look up team\_id ID of the team to look up measure\_type Specifies type of measure to use (Base, Advanced, etc.) per\_mode Mode to measure statistics (Totals, PerGame, Per36, etc.) plus\_minus Whether or not to consider plus minus (Y or N) pace\_adjust Whether or not to pace adjust stats (Y or N) rank Whether or not to consider rank (Y or N) league\_id ID for the league to look in (Default is 00) season Season given to look up season\_type Season type to consider (Regular / Playoffs) po\_round Playoff round outcome Filter out by wins or losses location Filter out by home or away month Specify month to filter by season\_segment Filter by pre/post all star break date\_from Filter out games before a specific date date\_to Filter out games after a specific date opponent team id Opponent team ID to look up

<span id="page-23-0"></span>vs conference Filter by conference

vs\_division Filter by division

game\_segment Filter by half / overtime

period Filter by quarter / specific overtime

shot clock range Filter statistics by range in shot clock

last n games Filter by number of games specified in N

### Attributes:

json Contains the full json dump to play around with

```
class nba_py.player.PlayerShotTracking(player_id, team_id=0, measure_type='Base',
                                            per_mode='PerGame', plus_minus='N',
                                            pace_adjust='N', rank='N', league_id='00',
                                            season='2016-17', season_type='Regular Season',
                                            po_round='0', outcome='', location='', month='0',
                                            season_segment='', date_from='', date_to='', oppo-
                                            nent_team_id='0', vs_conference='', vs_division='',
                                            game_segment='', period='0', shot_clock_range='',
                                            last_n_games='0')
    Bases: nba_py.player._PlayerDashboard
```
Tracking data for shooting for a given player

#### Args:

player\_id ID of the player to look up team\_id ID of the team to look up measure\_type Specifies type of measure to use (Base, Advanced, etc.) per\_mode Mode to measure statistics (Totals, PerGame, Per36, etc.) plus minus Whether or not to consider plus minus (Y or N) pace\_adjust Whether or not to pace adjust stats (Y or N) rank Whether or not to consider rank (Y or N) league\_id ID for the league to look in (Default is 00) season Season given to look up season\_type Season type to consider (Regular / Playoffs) po\_round Playoff round outcome Filter out by wins or losses location Filter out by home or away month Specify month to filter by season\_segment Filter by pre/post all star break date\_from Filter out games before a specific date date\_to Filter out games after a specific date opponent\_team\_id Opponent team ID to look up vs\_conference Filter by conference

<span id="page-24-0"></span>vs division Filter by division

game\_segment Filter by half / overtime

period Filter by quarter / specific overtime

shot\_clock\_range Filter statistics by range in shot clock

last n games Filter by number of games specified in N

### Attributes:

json Contains the full json dump to play around with

```
closest_defender_shooting()
```

```
closest_defender_shooting_long()
```

```
dribble_shooting()
```
**general\_shooting**()

**shot\_clock\_shooting**()

**touch\_time\_shooting**()

class nba\_py.player.**PlayerSummary**(*player\_id*) Contains common player information like headline stats, weight, etc.

#### Args:

player\_id ID of the player to look up

### Attributes:

json Contains the full json dump to play around with

### **headline\_stats**()

**info**()

```
class nba_py.player.PlayerVsPlayer(player_id, vs_player_id, team_id=0, measure_type='Base',
                                        per_mode='PerGame', plus_minus='N', pace_adjust='N',
                                        rank='N', league_id='00', season='2016-17', sea-
                                        son_type='Regular Season', po_round='0', out-
                                        come='', location='', month='0', season_segment='',
                                        date from=", date to=", opponent team id='0',
                                        vs_conference='', vs_division='', game_segment='', pe-
                                        riod='0', shot_clock_range='', last_n_games='0')
```
Contains general stats that pertain to players going against other players

### Args:

player id ID of the player to look up

vs player id ID of the vs player to look up

team\_id ID of the team to look up

measure\_type Specifies type of measure to use (Base, Advanced, etc.)

per\_mode Mode to measure statistics (Totals, PerGame, Per36, etc.)

plus minus Whether or not to consider plus minus (Y or N)

pace\_adjust Whether or not to pace adjust stats (Y or N)

rank Whether or not to consider rank (Y or N)

<span id="page-25-0"></span>league id ID for the league to look in (Default is 00) season Season given to look up season\_type Season type to consider (Regular / Playoffs) po\_round Playoff round outcome Filter out by wins or losses location Filter out by home or away month Specify month to filter by season\_segment Filter by pre/post all star break date\_from Filter out games before a specific date date\_to Filter out games after a specific date opponent\_team\_id Opponent team ID to look up vs\_conference Filter by conference vs\_division Filter by division game\_segment Filter by half / overtime period Filter by quarter / specific overtime shot clock range Filter statistics by range in shot clock last\_n\_games Filter by number of games specified in N

```
Attributes: json: Contains the full json dump to play around with
```

```
on_off_court()
overall()
player_info()
```

```
shot_area_off_court()
```

```
shot_area_on_court()
```

```
shot area overall()
```

```
shot_distance_off_court()
```

```
shot_distance_on_court()
```

```
shot_distance_overall()
```

```
vs_player_info()
```

```
class nba_py.player.PlayerYearOverYearSplits(player_id, team_id=0, measure_type='Base',
                                                    per_mode='PerGame', plus_minus='N',
                                                    pace_adjust='N', rank='N', league_id='00',
                                                    season='2016-17', season_type='Regular
                                                    Season', po_round='0', outcome='', loca-
                                                    tion='', month='0', season_segment='',
                                                    date_from='', date_to='', oppo-
                                                    nent_team_id='0', vs_conference='',
                                                    vs_division='', game_segment='', period='0',
                                                    shot_clock_range='', last_n_games='0')
```
Bases: nba\_py.player.\_PlayerDashboard

Displays player stats over the given season and over all seasons in the given league

```
Args:
```
player\_id ID of the player to look up team\_id ID of the team to look up measure\_type Specifies type of measure to use (Base, Advanced, etc.) per mode Mode to measure statistics (Totals, PerGame, Per36, etc.) **plus minus** Whether or not to consider plus minus  $(Y \text{ or } N)$ pace\_adjust Whether or not to pace adjust stats (Y or N) rank Whether or not to consider rank (Y or N) league\_id ID for the league to look in (Default is 00) season Season given to look up season\_type Season type to consider (Regular / Playoffs) po\_round Playoff round outcome Filter out by wins or losses location Filter out by home or away month Specify month to filter by season\_segment\_Filter by pre/post all star break date\_from Filter out games before a specific date date\_to Filter out games after a specific date opponent\_team\_id Opponent team ID to look up vs\_conference Filter by conference vs\_division Filter by division game\_segment Filter by half / overtime period Filter by quarter / specific overtime shot clock range Filter statistics by range in shot clock last n games Filter by number of games specified in N

### Attributes:

json Contains the full json dump to play around with

**by\_year**()

nba\_py.player.**get\_player**(*first\_name*, *last\_name=None*, *season='2016-17'*, *only\_current=0*, *just\_id=True*)

Calls our PlayerList class to get a full list of players and then returns just an id if specified or the full row of player information

### Args:

first\_name First name of the player

last name Last name of the player

(this is None if the player only has first name [Nene]) :only\_current: Only wants the current list of players :just\_id: Only wants the id of the player

Returns: Either the ID or full row of information of the player inputted

Raises: :PlayerNotFoundException:

## CHAPTER 3

## nba\_py.game module

```
class nba_py.game.Boxscore(game_id, season='2016-17', season_type='Regular Season',
                             range_type='0', start_period='0', end_period='0', start_range='0',
                             end_range='0')
    Bases: nba_py.game._BaseBoxcore
    player_stats()
    team_starter_bench_stats()
    team_stats()
class nba_py.game.BoxscoreAdvanced(game_id, season='2016-17', season_type='Regular Sea-
                                      son', range_type='0', start_period='0', end_period='0',
                                      start_range='0', end_range='0')
    Bases: nba_py.game._BaseBoxcore
    sql_players_advanced()
    sql_team_advanced()
class nba_py.game.BoxscoreFourFactors(game_id, season='2016-17', season_type='Regular Sea-
                                          son', range_type='0', start_period='0', end_period='0',
                                          start_range='0', end_range='0')
    Bases: nba_py.game._BaseBoxcore
    sql_players_four_factors()
    sql_team_four_factors()
class nba_py.game.BoxscoreMisc(game_id, season='2016-17', season_type='Regular Sea-
                                  son', range_type='0', start_period='0', end_period='0',
                                  start_range='0', end_range='0')
    Bases: nba_py.game._BaseBoxcore
    sql_players_misc()
    sql_team_misc()
```

```
class nba_py.game.BoxscoreScoring(game_id, season='2016-17', season_type='Regular Sea-
                                    son', range_type='0', start_period='0', end_period='0',
                                    start_range='0', end_range='0')
    Bases: nba_py.game._BaseBoxcore
    sql_players_scoring()
    sql_team_scoring()
class nba_py.game.BoxscoreSummary(game_id, season='2016-17', season_type='Regular Sea-
                                    son', range_type='0', start_period='0', end_period='0',
                                    start_range='0', end_range='0')
    available_video()
    game_info()
    game_summary()
    inactive_players()
    last_meeting()
    line_score()
    officials()
    other_stats()
    season_series()
class nba_py.game.BoxscoreUsage(game_id, season='2016-17', season_type='Regular Sea-
                                  son', range_type='0', start_period='0', end_period='0',
                                  start_range='0', end_range='0')
    Bases: nba_py.game._BaseBoxcore
    sql_players_usage()
    sql_team_usage()
class nba_py.game.HustleStats(game_id)
    hustle_stats_available()
    hustle_stats_player_box_score()
    hustle_stats_team_box_score()
class nba_py.game.PlayByPlay(game_id, start_period='0', end_period='0')
    available_video()
```
**info**()

class nba\_py.game.**PlayerTracking**(*game\_id*)

**info**()

## CHAPTER 4

## nba\_py.team module

```
class nba_py.team.TeamClutchSplits(team_id, measure_type='Base', per_mode='PerGame',
                                       plus_minus='N', pace_adjust='N', rank='N',
                                       league_id='00', season='2016-17', season_type='Regular
                                       Season', po_round='0', outcome='', location='', month='0',
                                       season_segment='', date_from='', date_to='', oppo-
                                       nent_team_id='0', vs_conference='', vs_division='',
                                       game_segment='', period='0', shot_clock_range='',
                                       last_n_games='0')
```

```
Bases: nba_py.team._TeamDashboard
```
This is a weird endpoint, to be honest. It's got a lot of cool little stats and there are two extra fields in the json that I have no idea what they do.

### If you know please tell me.

- Last30Sec3Point2TeamDashboard
- Last10Sec3Point2TeamDashboard
- **last10sec\_deficit\_3point**() Results in last 5 minutes  $\le$  5 points
- **last1min\_deficit\_5point**() Results in last 5 minutes  $\leq$  5 points
- **last1min\_plusminus\_5point**() Last 1 minutes  $+/- 5$  points
- **last30sec\_deficit\_3point**() Results in last 5 minutes  $\le$  5 points
- **last30sec\_plusminus\_5point**() Last 30 seconds  $+/- 3$  points

```
last3min_deficit_5point()
    Results in last 5 minutes \le 5 points
```

```
last3min_plusminus_5point()
    Last 3 minutes +/- 5 points
```

```
last5min_deficit_5point()
    Results in last 5 minutes \le 5 points
```

```
last5min_plusminus_5point()
    Last 5 minutes +/- 5 points
```
class nba\_py.team.**TeamCommonRoster**(*team\_id*, *season='2016-17'*)

```
coaches()
```
**roster**()

class nba\_py.team.**TeamDetails**(*team\_id*)

```
awards_championships()
awards_conf()
awards_div()
background()
history()
hof()
retired()
social_sites()
```
class nba\_py.team.**TeamGameLogs**(*team\_id*, *season='2016-17'*, *season\_type='Regular Season'*)

**info**()

```
class nba_py.team.TeamGeneralSplits(team_id, measure_type='Base', per_mode='PerGame',
                                        plus_minus='N', pace_adjust='N', rank='N',
                                        league_id='00', season='2016-17', season_type='Regular
                                        Season', po_round='0', outcome='', location='',
                                        month='0', season_segment='', date_from='', date_to='',
                                        opponent_team_id='0', vs_conference='', vs_division='',
                                        game_segment='', period='0', shot_clock_range='',
                                        last_n_games='0')
     Bases: nba_py.team._TeamDashboard
     days_rest()
     location()
    monthly()
     pre_post_all_star()
```
**wins\_losses**()

```
class nba_py.team.TeamInGameSplits(team_id, measure_type='Base', per_mode='PerGame',
                                       plus_minus='N', pace_adjust='N', rank='N',
                                       league_id='00', season='2016-17', season_type='Regular
                                       Season', po_round='0', outcome='', location='', month='0',
                                                          season_segment='', date_from='', date_to='', oppo-
                                       nent_team_id='0', vs_conference='', vs_division='',
                                       game_segment='', period='0', shot_clock_range='',
                                       last_n_games='0')
     Bases: nba_py.team._TeamDashboard
     by_actual_margin()
     by_half()
     by_period()
    by_score_margin()
class nba_py.team.TeamLastNGamesSplits(team_id, measure_type='Base', per_mode='PerGame',
                                            plus_minus='N', pace_adjust='N', rank='N',
                                            league_id='00', season='2016-17', sea-
                                            son_type='Regular Season', po_round='0', out-
                                            come='', location='', month='0', season_segment='',
                                            date_from='', date_to='', opponent_team_id='0',
                                            vs_conference='', vs_division='', game_segment='',
                                            period='0', shot_clock_range='', last_n_games='0')
     Bases: nba_py.team. TeamDashboard
     gamenumber()
     last10()
     last15()
     last20()
     last5()
class nba_py.team.TeamLineups(team_id, game_id='', group_quantity=5, season='2016-
                                 17', season_type='Regular Season', measure_type='Base',
                                 per_mode='PerGame', plus_minus='N', pace_adjust='N',
                                 rank='N', outcome='', location='', month='0', season_segment='',
                                 date_from='', date_to='', opponent_team_id='0', vs_conference='',
                                 vs_division='', game_segment='', period='0', last_n_games='0')
     lineups()
     overall()
class nba_py.team.TeamList(league_id='00')
     info()
class nba_py.team.TeamOpponentSplits(team_id, measure_type='Base', per_mode='PerGame',
                                          plus_minus='N', pace_adjust='N', rank='N',
                                          league_id='00', season='2016-17', sea-
                                          son_type='Regular Season', po_round='0', out-
                                          come='', location='', month='0', season_segment='',
                                          date_from='', date_to='', opponent_team_id='0',
                                          vs_conference='', vs_division='', game_segment='',
```
*period='0'*, *shot\_clock\_range=''*, *last\_n\_games='0'*)

<span id="page-33-0"></span>Bases: nba\_py.team. TeamDashboard

**by\_conference**()

**by\_division**()

**by\_opponent**()

```
class nba_py.team.TeamPassTracking(team_id, measure_type='Base', per_mode='PerGame',
                                       plus_minus='N', pace_adjust='N', rank='N',
                                       league_id='00', season='2016-17', season_type='Regular
                                       Season', po_round='0', outcome='', location='', month='0',
                                       season_segment='', date_from='', date_to='', oppo-
                                       nent_team_id='0', vs_conference='', vs_division='',
                                       game_segment='', period='0', shot_clock_range='',
                                       last_n_games='0')
```
Bases: nba\_py.team.\_TeamDashboard

**passes\_made**()

```
passes_recieved()
```

```
class nba_py.team.TeamPerformanceSplits(team_id, measure_type='Base',
                                             per_mode='PerGame', plus_minus='N',
                                             pace_adjust='N', rank='N', league_id='00',
                                             season='2016-17', season_type='Regular Season',
                                            po_round='0', outcome='', location='', month='0',
                                            season_segment='', date_from='', date_to='', oppo-
                                             nent_team_id='0', vs_conference='', vs_division='',
                                             game_segment='', period='0', shot_clock_range='',
                                             last_n_games='0')
    Bases: nba_py.team._TeamDashboard
```
**points\_against**()

**points\_scored**()

**score\_differential**()

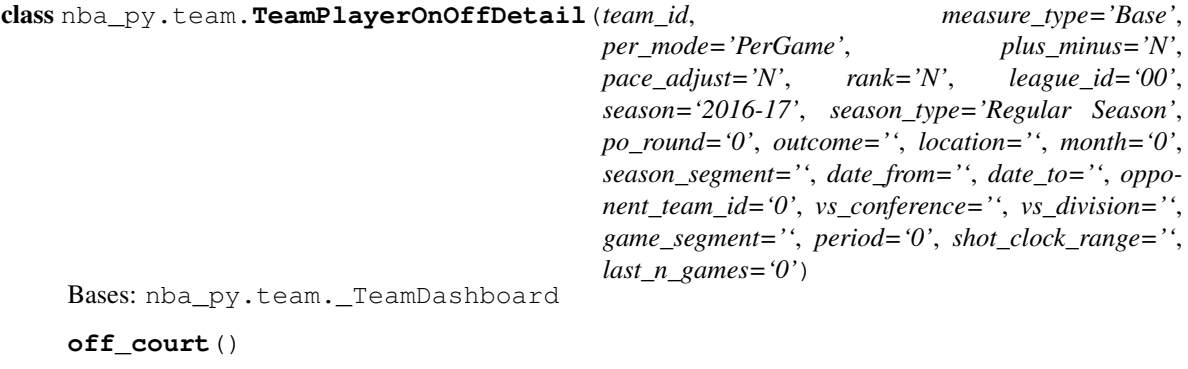

**on\_court**()

```
class nba_py.team.TeamPlayerOnOffSummary(team_id, measure_type='Base',
                                             per_mode='PerGame', plus_minus='N',
                                             pace_adjust='N', rank='N', league_id='00',
                                             season='2016-17', season_type='Regular Season',
                                             po_round='0', outcome='', location='', month='0',
                                             season_segment='', date_from='', date_to='',
                                              opponent_team_id='0', vs_conference='',
                                              vs_division='', game_segment='', period='0',
                                              shot_clock_range='', last_n_games='0')
    Bases: nba_py.team. TeamDashboard
    off_court()
    on_court()
class nba_py.team.TeamPlayers(team_id, measure_type='Base', per_mode='PerGame',
                                plus minus='N', pace adjust='N', rank='N', league id='00',
                                season='2016-17', season_type='Regular Season', po_round='0',
                                outcome='', location='', month='0', season_segment='',
                                date_from='', date_to='', opponent_team_id='0', vs_conference='',
                                vs_division='', game_segment='', period='0', shot_clock_range='',
                                last_n_games='0')
    Bases: nba_py.team._TeamDashboard
    season_totals()
class nba_py.team.TeamReboundTracking(team_id, measure_type='Base', per_mode='PerGame',
                                          plus_minus='N', pace_adjust='N', rank='N',
                                          league_id='00', season='2016-17', sea-
                                          son_type='Regular Season', po_round='0', out-
                                          come='', location='', month='0', season_segment='',
                                          date_from='', date_to='', opponent_team_id='0',
                                          vs_conference='', vs_division='', game_segment='',
                                          period='0', shot_clock_range='', last_n_games='0')
    Bases: nba_py.team._TeamDashboard
    contested_rebounding()
    rebound_distance_rebounding()
     shot_distance_rebounding()
    shot type rebounding()
class nba_py.team.TeamSeasons(team_id, league_id='00', season_type='Regular Season',
                                per_mode='PerGame')
    info()
class nba_py.team.TeamShootingSplits(team_id, measure_type='Base', per_mode='PerGame',
                                         plus_minus='N', pace_adjust='N', rank='N',
                                         league_id='00', season='2016-17', sea-
                                         son_type='Regular Season', po_round='0', out-
                                         come='', location='', month='0', season_segment='',
                                         date_from='', date_to='', opponent_team_id='0',
                                         vs_conference='', vs_division='', game_segment='',
                                         period='0', shot_clock_range='', last_n_games='0')
    Bases: nba_py.team. TeamDashboard
    assisted_by()
```

```
assisted_shots()
    shot_5ft()
    shot_8ft()
    shot_areas()
    shot_type_summary()
class nba_py.team.TeamShotTracking(team_id, measure_type='Base', per_mode='PerGame',
                                     plus_minus='N', pace_adjust='N', rank='N',
                                     league_id='00', season='2016-17', season_type='Regular
                                     Season', po_round='0', outcome='', location='', month='0',
                                     season_segment='', date_from='', date_to='', oppo-
                                     nent_team_id='0', vs_conference='', vs_division='',
                                     game_segment='', period='0', shot_clock_range='',
                                     last_n_games='0')
    Bases: nba_py.team._TeamDashboard
    closest_defender_shooting()
    closest_defender_shooting_long()
    dribble_shooting()
    shot_clock_shooting()
    touch_time_shooting()
```

```
class nba_py.team.TeamSummary(team_id, season='2016-17', league_id='00', season_type='Regular
                                   Season')
```
**info**()

**season\_ranks**()

```
class nba_py.team.TeamVsPlayer(team_id, vs_player_id, measure_type='Base',
                                 per_mode='PerGame', plus_minus='N', pace_adjust='N',
                                 rank='N', league_id='00', season='2016-17', sea-
                                 son_type='Regular Season', po_round='0', outcome='', loca-
                                 tion='', month='0', season_segment='', date_from='', date_to='',
                                 opponent_team_id='0', vs_conference='', vs_division='',
                                 game_segment='', period='0', shot_clock_range='',
                                 last_n_games='0')
```

```
on_off_court()
```
**overall**()

```
shot_area_off_court()
```

```
shot_area_on_court()
```

```
shot_area_overall()
```

```
shot_distance_off_court()
```

```
shot_distance_on_court()
```
shot distance overall()

```
vs_player_overall()
```
<span id="page-36-0"></span>class nba\_py.team.**TeamYearOverYearSplits**(*team\_id*, *measure\_type='Base'*, *per\_mode='PerGame'*, *plus\_minus='N'*, *pace\_adjust='N'*, *rank='N'*, *league\_id='00'*, *season='2016-17'*, *season\_type='Regular Season'*, *po\_round='0'*, *outcome=''*, *location=''*, *month='0'*, *season\_segment=''*, *date\_from=''*, *date\_to=''*, *opponent\_team\_id='0'*, *vs\_division=''*, *game\_segment=''*, *period='0'*, *shot\_clock\_range=''*, *last\_n\_games='0'*) Bases: nba\_py.team.\_TeamDashboard

**by\_year**()

## CHAPTER 5

## nba\_py.constants module

```
class nba_py.constants.AheadBehind
    Bases: nba_py.constants._DefaultBlank
```
### **AheadOrBehind** = 'Ahead or Behind'

### **AheadOrTied** = 'Ahead or Tied'

### **BehindOrTied** = 'Behind or Tied'

```
class nba_py.constants.ClutchTime
    Bases: nba_py.constants._DefaultBlank
```
**Last10Sec** = 'Last 10 Seconds'

### **Last1Min** = 'Last 1 Minutes'

**Last2Min** = 'Last 2 Minutes'

**Last30Sec** = 'Last 30 Seconds'

**Last3Min** = 'Last 3 Minutes'

### **Last4Min** = 'Last 4 Minutes'

- **Last5Min** = 'Last 5 Minutes'
- class nba\_py.constants.**College** Bases: nba\_py.constants.\_DefaultBlank
- class nba\_py.constants.**Conference** Bases: [nba\\_py.constants.VsConference](#page-45-0)

class nba\_py.constants.**ContextMeasure**

**Default** = 'FGM' **EFG\_PCT** = 'EFG\_PCT' **FG3A** = 'FG3A'

```
FG3M = 'FG3m'
    FG3_PCT = 'FG3_PCT'
    FGA = 'FGA'FGM = 'FGM'
    FG_PCT = 'FG_PCT'
    PF = 'PF'
    PTS_2ND_CHANCE = 'PTS_2ND_CHANCE'
    PTS_FB = 'PTS_FB'
    PTS_OFF_TOV = 'PTS_OFF_TOV'
    TS_PCT = 'TS_PCT'
class nba_py.constants.Counter
```
### **Default** = '1000'

```
class nba_py.constants.Country
    Bases: nba_py.constants._DefaultBlank
```

```
class nba_py.constants.DateFrom
    Bases: nba_py.constants._DefaultBlank
```

```
class nba_py.constants.DateTo
    Bases: nba_py.constants._DefaultBlank
```
class nba\_py.constants.**Direction**

 $\text{ASC} = 'ASC'$ 

```
DESC = 'DESC'
```

```
Default = 'DESC'
```

```
class nba_py.constants.Division
    Bases: nba_py.constants.VsDivision
```
- class nba\_py.constants.**DraftPick** Bases: nba\_py.constants.\_DefaultBlank
	- **FirstPick** = '1st+Pick'

```
FirstRound = '1st+Round'
```

```
Lottery = 'Lottery+Pick'
```
**Picks11Thru20** = 'Picks+11+Thru+20'

**Picks21Thru30** = 'Picks+21+Thru+30'

**SecondRound** = '2nd+Round'

 $Top10 = 'Top+10 + Pick'$ 

**Top15** = 'Top+15+Pick'

**Top20** = 'Top+20+Pick'

**Top25** = 'Top+25+Pick'

<span id="page-40-0"></span>**Top5** = 'Top+5+Pick'

### **Undrafted** = 'Undrafted'

class nba\_py.constants.**DraftYear** Bases: nba\_py.constants.\_DefaultBlank

class nba\_py.constants.**EndPeriod** Bases: [nba\\_py.constants.Period](#page-42-0)

class nba\_py.constants.**EndRange** Bases: nba\_py.constants.\_DefaultZero

class nba\_py.constants.**GameID** Bases: nba\_py.constants.\_DefaultBlank

class nba\_py.constants.**GameScope**

```
Default = 'Season'
```
**Finals** = 'Finals'

Last $10 = 'Last 10'$ 

**Season** = 'Season'

**Yesterday** = 'Yesterday'

class nba\_py.constants.**GameSegment** Bases: nba\_py.constants.\_DefaultBlank

**EntireGame** = ''

**FirstHalf** = 'First Half'

**Overtime** = 'Overtime'

**SecondHalf** = 'Second Half'

class nba\_py.constants.**Game\_Scope** Bases: nba\_py.constants.\_DefaultBlank

**Last10** = 'Last 10'

**Yesterday** = 'Yesterday'

class nba\_py.constants.**GroupQuantity**

### $Default = 5$

class nba\_py.constants.**Height** Bases: nba\_py.constants.\_DefaultBlank

Example: for greater than 6ft8 api call should be GT+6-8 for lower than 7ft3 api call should be LT+7-3

class nba\_py.constants.**LastNGames** Bases: nba\_py.constants.\_DefaultZero

class nba\_py.constants.**League**

**Default** = '00' **NBA** = '00'

```
class nba_py.constants.Location
    Bases: nba_py.constants._DefaultBlank
```

```
Away = 'Away'
```

```
Home = 'Home'
```
class nba\_py.constants.**MeasureType**

**Advanced** = 'Advanced'

**Base** = 'Base'

**Default** = 'Base'

**FourFactors** = 'Four Factors'

**Misc** = 'Misc'

**Opponent** = 'Opponent'

**Scoring** = 'Scoring'

**Usage** = 'Usage'

```
class nba_py.constants.Month
    Bases: nba_py.constants._DefaultZero
```
**All** = '0'

**April** = '7'

```
August = '11'
```
**December** = '3'

```
February = '5'
```

```
January = '4'
```

```
July = '10'
```

```
June = '9'
```
 $March = '6'$ 

```
May = '8'
```

```
November = '2'
```

```
October = '1'
```

```
September = '12'
```
class nba\_py.constants.**OpponentTeamID** Bases: nba\_py.constants.\_DefaultZero

class nba\_py.constants.**Outcome**

Bases: nba\_py.constants.\_DefaultBlank

```
Loss = 'L'
```
 $Win = 'W'$ 

```
class nba_py.constants.PaceAdjust
    Bases: nba_py.constants._DefaultN
```

```
class nba_py.constants.PerMode
    Default = 'PerGame'
    MinutesPer = 'MinutesPer'
    Per100Plays = 'Per100Plays'
    Per100Possessions = 'Per100Possessions'
    Per36 = 'Per36'
    Per40 = 'Per40'
    Per48 = 'Per48'
    PerGame = 'PerGame'
    PerMinute = 'PerMinute'
    PerPlay = 'PerPlay'
    PerPossession = 'PerPossession'
    Totals = 'Totals'
class nba_py.constants.Period
    Bases: nba_py.constants._DefaultZero
    AllQuarters = '0'
    FirstQuarter = '1'
    FourthQuarter = '4'
    Overtime(n)
    SecondQuarter = '2'
    ThirdQuarter = '3'
class nba_py.constants.PlayerExperience
    Bases: nba_py.constants._DefaultBlank
    Rookie = 'Rookie'
    Sophomore = 'Sophomore'
    Veteran = 'Veteran'
class nba_py.constants.PlayerOrTeam
    Default = 'Player'
    Player = 'Player'
    Team = 'Team'
class nba_py.constants.PlayerPosition
    Bases: nba_py.constants._DefaultBlank
```
**Center** = 'C'

**Forward** = 'F'

 $Guard = 'G'$ 

```
class nba_py.constants.PlayerScope
```

```
AllPlayers = 'All Players'
```

```
Default = 'All Players'
```

```
Rookies = 'Rookie'
```
class nba\_py.constants.**Player\_or\_Team**

**Default** = 'P'

**Player** = 'P'

```
Team = 'T'
```
class nba\_py.constants.**PlayoffRound** Bases: nba\_py.constants.\_DefaultZero

```
A11 = '0'
```
### **ConferenceFinals** = '3'

 $\texttt{Finals} = '4'$ 

```
QuarterFinals = '1'
```

```
SemiFinals = '2'
```

```
class nba_py.constants.PlusMinus
    Bases: nba_py.constants._DefaultN
```
class nba\_py.constants.**PtMeasureType**

### **SpeedDistance** = 'SpeedDistance'

```
class nba_py.constants.RangeType
    Bases: nba_py.constants._DefaultZero
```

```
class nba_py.constants.Rank
    Bases: nba_py.constants._DefaultN
```

```
class nba_py.constants.RookieYear
    Bases: nba_py.constants._DefaultBlank
```
class nba\_py.constants.**Scope**

### **AllPlayers** = 'S'

```
Default = 'S'
```

```
Rookies = 'Rookies'
```
- class nba\_py.constants.**SeasonSegment** Bases: nba\_py.constants.\_DefaultBlank
	- **EntireSeason** = ''

```
PostAllStar = 'Post All-Star'
```

```
PreAllStar = 'Pre All-Star'
```
class nba\_py.constants.**SeasonType**

<span id="page-44-0"></span>**Default** = 'Regular Season'

**Playoffs** = 'Playoffs'

**Regular** = 'Regular Season'

class nba\_py.constants.**ShotClockRange** Bases: nba\_py.constants.\_DefaultBlank

**AllRanges** = ''

**ShotClockOff** = 'ShotClock Off'

**get**(*n*)

class nba\_py.constants.**Sorter**

```
AST = 'AST'
```
**BLK** = 'BLK'

```
DREB = 'DREB'
```

```
Default = 'PTS'
```
 $FG3A = 'FG3A'$ 

```
FG3M = 'FG3M'
```

```
FG3_PCT = 'FG3_PCT'
```

```
FGA = 'FGA'
```

```
FGM = 'FGM'
```

```
FG_PCT = 'FG_PCT'
```

```
FTA = 'FTA'
```

```
FTM = 'FTM'
```

```
FT_PCT = 'FT_PCT'
```

```
OREB = 'OREB'
```

```
PTS = 'PTS'
```

```
REB = 'REB'
```

```
STL = 'STL'
```

```
TOV = 'TOV'
```
class nba\_py.constants.**StartPeriod** Bases: [nba\\_py.constants.Period](#page-42-0)

```
class nba_py.constants.StartRange
    Bases: nba_py.constants._DefaultZero
```
class nba\_py.constants.**StarterBench** Bases: nba\_py.constants.\_DefaultBlank

```
Bench = 'Bench'
```

```
Starters = 'Starters'
```

```
class nba_py.constants.StatCategory
```

```
AST = 'AST'AST_TOV = 'AST/TO'
    BLK = 'BLK'
    DREB = 'DREB'
    Default = 'PTS'
    EFF = 'EFF'FG3A = '3PA'
    FG3M = '3PM'
    FG3_PCT = '3P%'
    FGA = 'FGA'FGM = 'FGM'
    FG_PCT = 'FG\%'
    FTM = 'FTM'
    FT PCT = 'FT\%OREB = 'OREB'
    PF = 'PF'PTS = 'PTS'
    REB = 'REB'
    STL = 'STL'
    STL_TOV = 'STL/TOV'
    TOV = 'TOV'
class nba_py.constants.TeamID
    Bases: nba_py.constants._DefaultZero
class nba_py.constants.VsConference
    Bases: nba_py.constants._DefaultBlank
    A11 ="
    East = 'East'
    West = 'West'
class nba_py.constants.VsDivision
    Bases: nba_py.constants._DefaultBlank
    A11 =<sup>()</sup>
    Atlantic = 'Atlantic'
    Central = 'Central'
    Northwest = 'Northwest'
    Pacific = 'Pacific'
    Southeast = 'Southeast'
```
### <span id="page-46-0"></span>**Southwest** = 'Southwest'

class nba\_py.constants.**Weight** Bases: nba\_py.constants.\_DefaultBlank

Example: for greater than 225lbs api call should be GT+225lbs

# CHAPTER 6

Indices and tables

- <span id="page-48-0"></span>• genindex
- modindex
- search

## Python Module Index

## <span id="page-50-0"></span>n

nba\_py, [3](#page-6-0) nba\_py.constants, [35](#page-38-0) nba\_py.game, [25](#page-28-0) nba\_py.player, [5](#page-8-0) nba\_py.team, [27](#page-30-0)

## Index

## A

Advanced (nba\_py.constants.MeasureType attribute), [38](#page-41-0) AheadBehind (class in nba\_py.constants), [35](#page-38-1) AheadOrBehind (nba\_py.constants.AheadBehind attribute), [35](#page-38-1) AheadOrTied (nba\_py.constants.AheadBehind attribute), [35](#page-38-1) All (nba\_py.constants.Month attribute), [38](#page-41-0) All (nba\_py.constants.PlayoffRound attribute), [40](#page-43-0) All (nba\_py.constants.VsConference attribute), [42](#page-45-2) All (nba\_py.constants.VsDivision attribute), [42](#page-45-2) all\_star\_season\_totals() (nba\_py.player.PlayerCareer method), [5](#page-8-2) AllPlayers (nba\_py.constants.PlayerScope attribute), [40](#page-43-0) AllPlayers (nba\_py.constants.Scope attribute), [40](#page-43-0) AllQuarters (nba\_py.constants.Period attribute), [39](#page-42-1) AllRanges (nba\_py.constants.ShotClockRange attribute), [41](#page-44-0) April (nba\_py.constants.Month attribute), [38](#page-41-0) ASC (nba\_py.constants.Direction attribute), [36](#page-39-0) assisted by() (nba py.player.PlayerShootingSplits method), [19](#page-22-0) assisted\_by() (nba\_py.team.TeamShootingSplits method), [31](#page-34-0) assisted\_shots() (nba\_py.player.PlayerShootingSplits method), [19](#page-22-0) assisted\_shots() (nba\_py.team.TeamShootingSplits method), [31](#page-34-0) AST (nba\_py.constants.Sorter attribute), [41](#page-44-0) AST (nba\_py.constants.StatCategory attribute), [41](#page-44-0) AST\_TOV (nba\_py.constants.StatCategory attribute), [42](#page-45-2) Atlantic (nba\_py.constants.VsDivision attribute), [42](#page-45-2) August (nba\_py.constants.Month attribute), [38](#page-41-0) available() (nba\_py.Scoreboard method), [3](#page-6-1) available\_video() (nba\_py.game.BoxscoreSummary method), [26](#page-29-0) available\_video() (nba\_py.game.PlayByPlay method), [26](#page-29-0) awards championships() (nba py.team.TeamDetails method), [28](#page-31-0)

awards\_conf() (nba\_py.team.TeamDetails method), [28](#page-31-0) awards div() (nba\_py.team.TeamDetails method), [28](#page-31-0) Away (nba\_py.constants.Location attribute), [38](#page-41-0)

### B

- background() (nba\_py.team.TeamDetails method), [28](#page-31-0) Base (nba\_py.constants.MeasureType attribute), [38](#page-41-0) BehindOrTied (nba\_py.constants.AheadBehind attribute), [35](#page-38-1) Bench (nba\_py.constants.StarterBench attribute), [41](#page-44-0) BLK (nba\_py.constants.Sorter attribute), [41](#page-44-0) BLK (nba\_py.constants.StatCategory attribute), [42](#page-45-2) Boxscore (class in nba\_py.game), [25](#page-28-1) BoxscoreAdvanced (class in nba\_py.game), [25](#page-28-1) BoxscoreFourFactors (class in nba\_py.game), [25](#page-28-1) BoxscoreMisc (class in nba\_py.game), [25](#page-28-1) BoxscoreScoring (class in nba\_py.game), [25](#page-28-1) BoxscoreSummary (class in nba\_py.game), [26](#page-29-0) BoxscoreUsage (class in nba\_py.game), [26](#page-29-0) by\_actual\_margin() (nba\_py.player.PlayerInGameSplits method), [10](#page-13-0) by actual margin() (nba py.team.TeamInGameSplits method), [29](#page-32-0) by\_conference() (nba\_py.player.PlayerOpponentSplits method), [13](#page-16-0) by\_conference() (nba\_py.team.TeamOpponentSplits method), [30](#page-33-0) by\_division() (nba\_py.player.PlayerOpponentSplits method), [13](#page-16-0) by\_division() (nba\_py.team.TeamOpponentSplits method), [30](#page-33-0) by\_half() (nba\_py.player.PlayerInGameSplits method), [10](#page-13-0) by half() (nba\_py.team.TeamInGameSplits method), [29](#page-32-0) by\_opponent() (nba\_py.player.PlayerOpponentSplits method), [13](#page-16-0) by\_opponent() (nba\_py.team.TeamOpponentSplits method), [30](#page-33-0)
	- by\_period() (nba\_py.player.PlayerInGameSplits method), [10](#page-13-0)
- by\_period() (nba\_py.team.TeamInGameSplits method), Default (nba\_py.constants.Counter attribute), [36](#page-39-0) [29](#page-32-0)
- by score margin() (nba py.player.PlayerInGameSplits method), [10](#page-13-0)
- by\_score\_margin() (nba\_py.team.TeamInGameSplits method), [29](#page-32-0)
- by\_year() (nba\_py.player.PlayerYearOverYearSplits method), [23](#page-26-0)
- by\_year() (nba\_py.team.TeamYearOverYearSplits method), [33](#page-36-0)

## C

career\_all\_star\_season\_totals() (nba\_py.player.PlayerCareer method), [5](#page-8-2) career\_highs() (nba\_py.player.PlayerProfile method), [15](#page-18-0) Center (nba\_py.constants.PlayerPosition attribute), [39](#page-42-1) Central (nba\_py.constants.VsDivision attribute), [42](#page-45-2) closest defender shooting() (nba\_py.player.PlayerShotTracking method), [21](#page-24-0) closest defender shooting() (nba\_py.team.TeamShotTracking method), [32](#page-35-0) closest defender shooting long() (nba\_py.player.PlayerShotTracking method), [21](#page-24-0) closest\_defender\_shooting\_long() (nba\_py.team.TeamShotTracking method), [32](#page-35-0) ClutchTime (class in nba\_py.constants), [35](#page-38-1) coaches() (nba\_py.team.TeamCommonRoster method), [28](#page-31-0) College (class in nba\_py.constants), [35](#page-38-1) college\_season\_career\_totals() (nba\_py.player.PlayerCareer method), [5](#page-8-2) college\_season\_totals() (nba\_py.player.PlayerCareer method), [5](#page-8-2) Conference (class in nba\_py.constants), [35](#page-38-1) ConferenceFinals (nba\_py.constants.PlayoffRound attribute), [40](#page-43-0) contested\_rebounding() (nba\_py.team.TeamReboundTracking F method), [31](#page-34-0) ContextMeasure (class in nba\_py.constants), [35](#page-38-1) Counter (class in nba\_py.constants), [36](#page-39-0) Country (class in nba\_py.constants), [36](#page-39-0)

## D

DateFrom (class in nba\_py.constants), [36](#page-39-0) DateTo (class in nba\_py.constants), [36](#page-39-0) days\_rest() (nba\_py.player.PlayerGeneralSplits method), [9](#page-12-0) days\_rest() (nba\_py.team.TeamGeneralSplits method), [28](#page-31-0) December (nba\_py.constants.Month attribute), [38](#page-41-0) Default (nba\_py.constants.ContextMeasure attribute), [35](#page-38-1)

Default (nba\_py.constants.Direction attribute), [36](#page-39-0) Default (nba\_py.constants.GameScope attribute), [37](#page-40-0) Default (nba\_py.constants.GroupQuantity attribute), [37](#page-40-0) Default (nba\_py.constants.League attribute), [37](#page-40-0) Default (nba\_py.constants.MeasureType attribute), [38](#page-41-0) Default (nba\_py.constants.PerMode attribute), [39](#page-42-1) Default (nba\_py.constants.Player\_or\_Team attribute), [40](#page-43-0) Default (nba\_py.constants.PlayerOrTeam attribute), [39](#page-42-1) Default (nba\_py.constants.PlayerScope attribute), [40](#page-43-0) Default (nba\_py.constants.Scope attribute), [40](#page-43-0) Default (nba\_py.constants.SeasonType attribute), [40](#page-43-0) Default (nba\_py.constants.Sorter attribute), [41](#page-44-0) Default (nba\_py.constants.StatCategory attribute), [42](#page-45-2) DESC (nba\_py.constants.Direction attribute), [36](#page-39-0) Direction (class in nba\_py.constants), [36](#page-39-0) Division (class in nba\_py.constants), [36](#page-39-0) DraftPick (class in nba\_py.constants), [36](#page-39-0) DraftYear (class in nba\_py.constants), [37](#page-40-0) DREB (nba\_py.constants.Sorter attribute), [41](#page-44-0) DREB (nba\_py.constants.StatCategory attribute), [42](#page-45-2) dribble\_shooting() (nba\_py.player.PlayerShotTracking method), [21](#page-24-0) dribble shooting() (nba py.team.TeamShotTracking method), [32](#page-35-0)

## E

East (nba\_py.constants.VsConference attribute), [42](#page-45-2) east\_conf\_standings\_by\_day() (nba\_py.Scoreboard method), [3](#page-6-1) EFF (nba\_py.constants.StatCategory attribute), [42](#page-45-2) EFG\_PCT (nba\_py.constants.ContextMeasure attribute), [35](#page-38-1) EndPeriod (class in nba\_py.constants), [37](#page-40-0) EndRange (class in nba\_py.constants), [37](#page-40-0) EntireGame (nba\_py.constants.GameSegment attribute), [37](#page-40-0) EntireSeason (nba\_py.constants.SeasonSegment attribute), [40](#page-43-0)

February (nba\_py.constants.Month attribute), [38](#page-41-0) FG3\_PCT (nba\_py.constants.ContextMeasure attribute), [36](#page-39-0) FG3\_PCT (nba\_py.constants.Sorter attribute), [41](#page-44-0) FG3\_PCT (nba\_py.constants.StatCategory attribute), [42](#page-45-2) FG3A (nba\_py.constants.ContextMeasure attribute), [35](#page-38-1) FG3A (nba\_py.constants.Sorter attribute), [41](#page-44-0) FG3A (nba\_py.constants.StatCategory attribute), [42](#page-45-2) FG3M (nba\_py.constants.ContextMeasure attribute), [35](#page-38-1) FG3M (nba\_py.constants.Sorter attribute), [41](#page-44-0) FG3M (nba\_py.constants.StatCategory attribute), [42](#page-45-2) FG\_PCT (nba\_py.constants.ContextMeasure attribute), [36](#page-39-0)

FG\_PCT (nba\_py.constants.Sorter attribute), [41](#page-44-0) FG\_PCT (nba\_py.constants.StatCategory attribute), [42](#page-45-2) FGA (nba\_py.constants.ContextMeasure attribute), [36](#page-39-0) FGA (nba\_py.constants.Sorter attribute), [41](#page-44-0) FGA (nba\_py.constants.StatCategory attribute), [42](#page-45-2) FGM (nba\_py.constants.ContextMeasure attribute), [36](#page-39-0) FGM (nba\_py.constants.Sorter attribute), [41](#page-44-0) FGM (nba\_py.constants.StatCategory attribute), [42](#page-45-2) Finals (nba\_py.constants.GameScope attribute), [37](#page-40-0) Finals (nba\_py.constants.PlayoffRound attribute), [40](#page-43-0) FirstHalf (nba\_py.constants.GameSegment attribute), [37](#page-40-0) FirstPick (nba\_py.constants.DraftPick attribute), [36](#page-39-0) FirstQuarter (nba\_py.constants.Period attribute), [39](#page-42-1) FirstRound (nba\_py.constants.DraftPick attribute), [36](#page-39-0) Forward (nba\_py.constants.PlayerPosition attribute), [39](#page-42-1) FourFactors (nba\_py.constants.MeasureType attribute), [38](#page-41-0) FourthQuarter (nba\_py.constants.Period attribute), [39](#page-42-1) FT\_PCT (nba\_py.constants.Sorter attribute), [41](#page-44-0) FT\_PCT (nba\_py.constants.StatCategory attribute), [42](#page-45-2)

FTA (nba\_py.constants.Sorter attribute), [41](#page-44-0)

FTA (nba\_py.constants.StatCategory attribute), [42](#page-45-2)

FTM (nba\_py.constants.Sorter attribute), [41](#page-44-0)

FTM (nba\_py.constants.StatCategory attribute), [42](#page-45-2)

## G

game\_header() (nba\_py.Scoreboard method), [3](#page-6-1) game\_info() (nba\_py.game.BoxscoreSummary method), [26](#page-29-0)

Game\_Scope (class in nba\_py.constants), [37](#page-40-0)

- game\_summary() (nba\_py.game.BoxscoreSummary method), [26](#page-29-0)
- GameID (class in nba\_py.constants), [37](#page-40-0)
- gamenumber() (nba\_py.player.PlayerLastNGamesSplits method), [11](#page-14-0)
- gamenumber() (nba\_py.team.TeamLastNGamesSplits method), [29](#page-32-0)
- GameScope (class in nba\_py.constants), [37](#page-40-0)
- GameSegment (class in nba py.constants), [37](#page-40-0)
- general\_shooting() (nba\_py.player.PlayerShotTracking method), [21](#page-24-0)
- get() (nba\_py.constants.ShotClockRange method), [41](#page-44-0)
- get\_player() (in module nba\_py.player), [23](#page-26-0)
- GroupQuantity (class in nba\_py.constants), [37](#page-40-0)
- Guard (nba\_py.constants.PlayerPosition attribute), [39](#page-42-1)

### H

headline\_stats() (nba\_py.player.PlayerSummary method), [21](#page-24-0)

- Height (class in nba\_py.constants), [37](#page-40-0)
- history() (nba\_py.team.TeamDetails method), [28](#page-31-0)
- hof() (nba\_py.team.TeamDetails method), [28](#page-31-0)
- Home (nba\_py.constants.Location attribute), [38](#page-41-0)
- hustle stats available() (nba py.game.HustleStats method), [26](#page-29-0) hustle\_stats\_player\_box\_score() (nba\_py.game.HustleStats method), [26](#page-29-0) hustle stats team box score() (nba\_py.game.HustleStats method), [26](#page-29-0)
- HustleStats (class in nba\_py.game), [26](#page-29-0)

### I

inactive\_players() (nba\_py.game.BoxscoreSummary method), [26](#page-29-0) info() (nba\_py.game.PlayByPlay method), [26](#page-29-0) info() (nba\_py.game.PlayerTracking method), [26](#page-29-0) info() (nba\_py.player.PlayerGameLogs method), [8](#page-11-0) info() (nba\_py.player.PlayerList method), [12](#page-15-0) info() (nba\_py.player.PlayerSummary method), [21](#page-24-0) info() (nba\_py.team.TeamGameLogs method), [28](#page-31-0) info() (nba\_py.team.TeamList method), [29](#page-32-0) info() (nba\_py.team.TeamSeasons method), [31](#page-34-0) info() (nba\_py.team.TeamSummary method), [32](#page-35-0)

### J

```
January (nba_py.constants.Month attribute), 38
July (nba_py.constants.Month attribute), 38
June (nba_py.constants.Month attribute), 38
```
## L

- Last10 (nba\_py.constants.Game\_Scope attribute), [37](#page-40-0)
- Last10 (nba\_py.constants.GameScope attribute), [37](#page-40-0)
- last10() (nba\_py.player.PlayerLastNGamesSplits method), [12](#page-15-0)
- last10() (nba\_py.team.TeamLastNGamesSplits method),  $29$

Last10Sec (nba\_py.constants.ClutchTime attribute), [35](#page-38-1) last10sec\_deficit\_3point()

(nba\_py.player.PlayerClutchSplits method), [6](#page-9-0) last10sec\_deficit\_3point()

- (nba\_py.team.TeamClutchSplits method),  $27$
- last15() (nba\_py.player.PlayerLastNGamesSplits method), [12](#page-15-0)
- last15() (nba\_py.team.TeamLastNGamesSplits method), [29](#page-32-0)

Last1Min (nba\_py.constants.ClutchTime attribute), [35](#page-38-1) last1min\_deficit\_5point()

(nba\_py.player.PlayerClutchSplits method), [7](#page-10-0) last1min\_deficit\_5point()

(nba\_py.team.TeamClutchSplits method), [27](#page-30-1)

last1min\_plusminus\_5point()

[27](#page-30-1)

(nba\_py.player.PlayerClutchSplits method), [7](#page-10-0)

last1min\_plusminus\_5point() (nba\_py.team.TeamClutchSplits method),

last20() (nba\_py.player.PlayerLastNGamesSplits location() (nba\_py.team.TeamGeneralSplits method), [28](#page-31-0) method), [12](#page-15-0) last20() (nba\_py.team.TeamLastNGamesSplits method), [29](#page-32-0) Last2Min (nba\_py.constants.ClutchTime attribute), [35](#page-38-1) Last30Sec (nba\_py.constants.ClutchTime attribute), [35](#page-38-1) last30sec\_deficit\_3point() (nba\_py.player.PlayerClutchSplits method), [7](#page-10-0) last30sec\_deficit\_3point() (nba\_py.team.TeamClutchSplits method), [27](#page-30-1) last30sec\_plusminus\_5point() (nba\_py.player.PlayerClutchSplits method), [7](#page-10-0) last30sec\_plusminus\_5point() (nba\_py.team.TeamClutchSplits method), [27](#page-30-1) Last3Min (nba\_py.constants.ClutchTime attribute), [35](#page-38-1) last3min\_deficit\_5point() (nba\_py.player.PlayerClutchSplits method), [7](#page-10-0) last3min\_deficit\_5point() (nba\_py.team.TeamClutchSplits method), [27](#page-30-1) last3min\_plusminus\_5point() (nba\_py.player.PlayerClutchSplits method), [7](#page-10-0) last3min\_plusminus\_5point() (nba\_py.team.TeamClutchSplits method), [27](#page-30-1) Last4Min (nba\_py.constants.ClutchTime attribute), [35](#page-38-1) last5() (nba\_py.player.PlayerLastNGamesSplits method), [12](#page-15-0) last5() (nba\_py.team.TeamLastNGamesSplits method), [29](#page-32-0) Last5Min (nba\_py.constants.ClutchTime attribute), [35](#page-38-1) last5min\_deficit\_5point() (nba\_py.player.PlayerClutchSplits method), [7](#page-10-0) last5min\_deficit\_5point() (nba\_py.team.TeamClutchSplits method), [28](#page-31-0) last5min\_plusminus\_5point() (nba\_py.player.PlayerClutchSplits method), [7](#page-10-0) last5min\_plusminus\_5point() (nba\_py.team.TeamClutchSplits method), [28](#page-31-0) last\_meeting() (nba\_py.game.BoxscoreSummary method), [26](#page-29-0) last\_meeting() (nba\_py.Scoreboard method), [3](#page-6-1) LastNGames (class in nba\_py.constants), [37](#page-40-0) League (class in nba\_py.constants), [37](#page-40-0) line\_score() (nba\_py.game.BoxscoreSummary method), [26](#page-29-0) line\_score() (nba\_py.Scoreboard method), [3](#page-6-1) lineups() (nba\_py.team.TeamLineups method), [29](#page-32-0) Location (class in nba\_py.constants), [37](#page-40-0) location() (nba\_py.player.PlayerGeneralSplits method), [9](#page-12-0)

Loss (nba\_py.constants.Outcome attribute), [38](#page-41-0) Lottery (nba\_py.constants.DraftPick attribute), [36](#page-39-0)

### M

March (nba\_py.constants.Month attribute), [38](#page-41-0) May (nba\_py.constants.Month attribute), [38](#page-41-0) MeasureType (class in nba\_py.constants), [38](#page-41-0) MinutesPer (nba\_py.constants.PerMode attribute), [39](#page-42-1) Misc (nba\_py.constants.MeasureType attribute), [38](#page-41-0) Month (class in nba\_py.constants), [38](#page-41-0) month() (nba\_py.player.PlayerGeneralSplits method), [9](#page-12-0) monthly() (nba\_py.team.TeamGeneralSplits method), [28](#page-31-0)

### N

NBA (nba\_py.constants.League attribute), [37](#page-40-0) nba\_py (module), [3](#page-6-1) nba\_py.constants (module), [35](#page-38-1) nba\_py.game (module), [25](#page-28-1) nba\_py.player (module), [5](#page-8-2) nba\_py.team (module), [27](#page-30-1) next\_game() (nba\_py.player.PlayerProfile method), [15](#page-18-0) Northwest (nba\_py.constants.VsDivision attribute), [42](#page-45-2) November (nba\_py.constants.Month attribute), [38](#page-41-0) num\_contested\_rebounding() (nba\_py.player.PlayerReboundTracking method), [17](#page-20-0)

## O

October (nba\_py.constants.Month attribute), [38](#page-41-0)

- off court() (nba\_py.team.TeamPlayerOnOffDetail method), [30](#page-33-0)
- off\_court() (nba\_py.team.TeamPlayerOnOffSummary method), [31](#page-34-0)

officials() (nba\_py.game.BoxscoreSummary method), [26](#page-29-0)

on court() (nba py.team.TeamPlayerOnOffDetail method), [30](#page-33-0)

on\_court() (nba\_py.team.TeamPlayerOnOffSummary method), [31](#page-34-0)

on\_off\_court() (nba\_py.player.PlayerVsPlayer method), [22](#page-25-0)

on\_off\_court() (nba\_py.team.TeamVsPlayer method), [32](#page-35-0)

Opponent (nba\_py.constants.MeasureType attribute), [38](#page-41-0)

- OpponentTeamID (class in nba\_py.constants), [38](#page-41-0)
- OREB (nba\_py.constants.Sorter attribute), [41](#page-44-0)
- OREB (nba\_py.constants.StatCategory attribute), [42](#page-45-2)
- other\_stats() (nba\_py.game.BoxscoreSummary method), [26](#page-29-0)
- Outcome (class in nba\_py.constants), [38](#page-41-0)

overall() (nba\_py.player.PlayerVsPlayer method), [22](#page-25-0)

overall() (nba\_py.team.TeamLineups method), [29](#page-32-0)

- overall() (nba\_py.team.TeamVsPlayer method), [32](#page-35-0)
	- Overtime (nba\_py.constants.GameSegment attribute), [37](#page-40-0)
	- Overtime() (nba\_py.constants.Period method), [39](#page-42-1)

## P

PaceAdjust (class in nba\_py.constants), [38](#page-41-0) Pacific (nba\_py.constants.VsDivision attribute), [42](#page-45-2) passes\_made() (nba\_py.player.PlayerPassTracking method), [14](#page-17-0) passes\_made() (nba\_py.team.TeamPassTracking method), [30](#page-33-0) passes\_received() (nba\_py.player.PlayerPassTracking method), [14](#page-17-0) passes recieved() (nba py.team.TeamPassTracking method), [30](#page-33-0) Per100Plays (nba\_py.constants.PerMode attribute), [39](#page-42-1) Per100Possessions (nba\_py.constants.PerMode attribute), [39](#page-42-1) Per36 (nba\_py.constants.PerMode attribute), [39](#page-42-1) Per40 (nba\_py.constants.PerMode attribute), [39](#page-42-1) Per48 (nba\_py.constants.PerMode attribute), [39](#page-42-1) PerGame (nba\_py.constants.PerMode attribute), [39](#page-42-1) Period (class in nba\_py.constants), [39](#page-42-1) PerMinute (nba\_py.constants.PerMode attribute), [39](#page-42-1) PerMode (class in nba\_py.constants), [38](#page-41-0) PerPlay (nba\_py.constants.PerMode attribute), [39](#page-42-1) PerPossession (nba\_py.constants.PerMode attribute), [39](#page-42-1) PF (nba\_py.constants.ContextMeasure attribute), [36](#page-39-0) PF (nba\_py.constants.StatCategory attribute), [42](#page-45-2) Picks11Thru20 (nba\_py.constants.DraftPick attribute), [36](#page-39-0) Picks21Thru30 (nba\_py.constants.DraftPick attribute), [36](#page-39-0) PlayByPlay (class in nba\_py.game), [26](#page-29-0) Player (nba\_py.constants.Player\_or\_Team attribute), [40](#page-43-0) Player (nba\_py.constants.PlayerOrTeam attribute), [39](#page-42-1) player\_info() (nba\_py.player.PlayerVsPlayer method), [22](#page-25-0) Player\_or\_Team (class in nba\_py.constants), [40](#page-43-0) player\_stats() (nba\_py.game.Boxscore method), [25](#page-28-1) PlayerCareer (class in nba\_py.player), [5](#page-8-2) PlayerClutchSplits (class in nba\_py.player), [5](#page-8-2) PlayerDefenseTracking (class in nba\_py.player), [7](#page-10-0) PlayerExperience (class in nba\_py.constants), [39](#page-42-1) PlayerGameLogs (class in nba\_py.player), [8](#page-11-0) PlayerGeneralSplits (class in nba\_py.player), [8](#page-11-0) PlayerInGameSplits (class in nba\_py.player), [9](#page-12-0) PlayerLastNGamesSplits (class in nba\_py.player), [10](#page-13-0) PlayerList (class in nba\_py.player), [12](#page-15-0) PlayerNotFoundException, [12](#page-15-0) PlayerOpponentSplits (class in nba\_py.player), [12](#page-15-0) PlayerOrTeam (class in nba\_py.constants), [39](#page-42-1) PlayerPassTracking (class in nba\_py.player), [13](#page-16-0) PlayerPerformanceSplits (class in nba\_py.player), [14](#page-17-0) PlayerPosition (class in nba\_py.constants), [39](#page-42-1) PlayerProfile (class in nba\_py.player), [15](#page-18-0) PlayerReboundLogTracking (class in nba\_py.player), [15](#page-18-0) PlayerReboundTracking (class in nba\_py.player), [16](#page-19-0) PlayerScope (class in nba\_py.constants), [39](#page-42-1) PlayerShootingSplits (class in nba\_py.player), [18](#page-21-0) PlayerShotLogTracking (class in nba\_py.player), [19](#page-22-0)

- PlayerSummary (class in nba\_py.player), [21](#page-24-0)
- PlayerTracking (class in nba\_py.game), [26](#page-29-0)
- PlayerVsPlayer (class in nba\_py.player), [21](#page-24-0)
- PlayerYearOverYearSplits (class in nba\_py.player), [22](#page-25-0)
- PlayoffRound (class in nba\_py.constants), [40](#page-43-0)
- Playoffs (nba\_py.constants.SeasonType attribute), [41](#page-44-0)
- PlusMinus (class in nba\_py.constants), [40](#page-43-0)
- points\_against() (nba\_py.player.PlayerPerformanceSplits method), [15](#page-18-0)
- points\_against() (nba\_py.team.TeamPerformanceSplits method), [30](#page-33-0)
- points\_scored() (nba\_py.player.PlayerPerformanceSplits method), [15](#page-18-0)
- points\_scored() (nba\_py.team.TeamPerformanceSplits method), [30](#page-33-0)
- post\_season\_career\_totals() (nba\_py.player.PlayerCareer method), [5](#page-8-2)
- post\_season\_rankings() (nba\_py.player.PlayerCareer method), [5](#page-8-2)
- post\_season\_totals() (nba\_py.player.PlayerCareer method), [5](#page-8-2)
- PostAllStar (nba\_py.constants.SeasonSegment attribute), [40](#page-43-0)
- pre\_post\_all\_star() (nba\_py.player.PlayerGeneralSplits method), [9](#page-12-0)
- pre\_post\_all\_star() (nba\_py.team.TeamGeneralSplits method), [28](#page-31-0)
- PreAllStar (nba\_py.constants.SeasonSegment attribute), [40](#page-43-0)
- preseason\_career\_totals() (nba\_py.player.PlayerCareer method), [5](#page-8-2)
- preseason\_season\_totals() (nba\_py.player.PlayerCareer method), [5](#page-8-2)
- PtMeasureType (class in nba\_py.constants), [40](#page-43-0)
- PTS (nba\_py.constants.Sorter attribute), [41](#page-44-0)
- PTS (nba\_py.constants.StatCategory attribute), [42](#page-45-2)
- PTS\_2ND\_CHANCE (nba\_py.constants.ContextMeasure attribute), [36](#page-39-0)
- PTS\_FB (nba\_py.constants.ContextMeasure attribute), [36](#page-39-0)
- PTS OFF TOV (nba\_py.constants.ContextMeasure attribute), [36](#page-39-0)

## Q

QuarterFinals (nba\_py.constants.PlayoffRound attribute), [40](#page-43-0)

## R

- RangeType (class in nba\_py.constants), [40](#page-43-0)
- Rank (class in nba\_py.constants), [40](#page-43-0)
- REB (nba\_py.constants.Sorter attribute), [41](#page-44-0)
- REB (nba\_py.constants.StatCategory attribute), [42](#page-45-2)
- rebound\_distance\_rebounding()
	- (nba\_py.player.PlayerReboundTracking

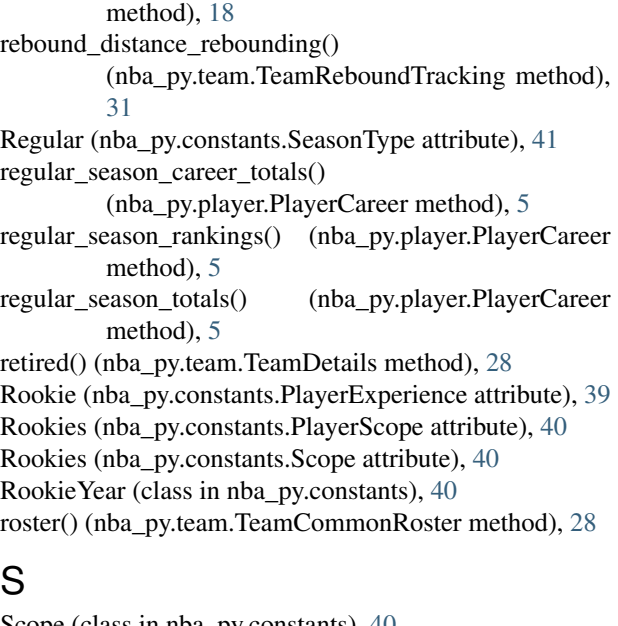

## S

Scope (class in nba\_py.constants), [40](#page-43-0) score\_differential() (nba\_py.player.PlayerPerformanceSplits method), [15](#page-18-0) score\_differential() (nba\_py.team.TeamPerformanceSplits method), [30](#page-33-0) Scoreboard (class in nba\_py), [3](#page-6-1) Scoring (nba\_py.constants.MeasureType attribute), [38](#page-41-0) Season (nba\_py.constants.GameScope attribute), [37](#page-40-0) season\_highs() (nba\_py.player.PlayerProfile method), [15](#page-18-0) season\_ranks() (nba\_py.team.TeamSummary method), [32](#page-35-0) season\_series() (nba\_py.game.BoxscoreSummary method), [26](#page-29-0) season\_totals() (nba\_py.team.TeamPlayers method), [31](#page-34-0) SeasonSegment (class in nba\_py.constants), [40](#page-43-0) SeasonType (class in nba\_py.constants), [40](#page-43-0) SecondHalf (nba\_py.constants.GameSegment attribute), [37](#page-40-0) SecondQuarter (nba\_py.constants.Period attribute), [39](#page-42-1) SecondRound (nba\_py.constants.DraftPick attribute), [36](#page-39-0) SemiFinals (nba\_py.constants.PlayoffRound attribute), [40](#page-43-0) September (nba\_py.constants.Month attribute), [38](#page-41-0) series\_standings() (nba\_py.Scoreboard method), [3](#page-6-1) shot\_5ft() (nba\_py.player.PlayerShootingSplits method), [19](#page-22-0) shot 5ft() (nba\_py.team.TeamShootingSplits method), [32](#page-35-0) shot\_8ft() (nba\_py.player.PlayerShootingSplits method), [19](#page-22-0) shot\_8ft() (nba\_py.team.TeamShootingSplits method), [32](#page-35-0) shot\_area\_off\_court() (nba\_py.player.PlayerVsPlayer method), [22](#page-25-0) shot\_area\_off\_court() (nba\_py.team.TeamVsPlayer method), [32](#page-35-0) shot\_area\_on\_court() (nba\_py.player.PlayerVsPlayer method), [22](#page-25-0)

shot area on court() (nba py.team.TeamVsPlayer method), [32](#page-35-0) shot area overall() (nba py.player.PlayerVsPlayer method), [22](#page-25-0) shot\_area\_overall() (nba\_py.team.TeamVsPlayer method), [32](#page-35-0) shot areas() (nba py.player.PlayerShootingSplits method), [19](#page-22-0) shot\_areas() (nba\_py.team.TeamShootingSplits method), [32](#page-35-0) shot\_clock\_shooting() (nba\_py.player.PlayerShotTracking method), [21](#page-24-0) shot\_clock\_shooting() (nba\_py.team.TeamShotTracking method), [32](#page-35-0) shot\_distance\_off\_court() (nba\_py.player.PlayerVsPlayer method), [22](#page-25-0) shot\_distance\_off\_court() (nba\_py.team.TeamVsPlayer method), [32](#page-35-0) shot\_distance\_on\_court() (nba\_py.player.PlayerVsPlayer method), [22](#page-25-0) (nba\_py.team.TeamVsPlayer method), [32](#page-35-0) shot\_distance\_overall() (nba\_py.player.PlayerVsPlayer method), [22](#page-25-0) shot\_distance\_overall() (nba\_py.team.TeamVsPlayer method), [32](#page-35-0) shot\_distance\_rebounding() (nba\_py.player.PlayerReboundTracking method), [18](#page-21-0) shot\_distance\_rebounding() (nba\_py.team.TeamReboundTracking method), [31](#page-34-0) shot\_type\_rebounding() (nba\_py.player.PlayerReboundTracking method), [18](#page-21-0) shot type rebounding() (nba py.team.TeamReboundTracking method), [31](#page-34-0) shot type summary() (nba py.team.TeamShootingSplits method), [32](#page-35-0) shot\_types\_detail() (nba\_py.player.PlayerShootingSplits method), [19](#page-22-0) shot types summary() (nba\_py.player.PlayerShootingSplits method), [19](#page-22-0) ShotClockOff (nba\_py.constants.ShotClockRange attribute), [41](#page-44-0) ShotClockRange (class in nba\_py.constants), [41](#page-44-0) social\_sites() (nba\_py.team.TeamDetails method), [28](#page-31-0) Sophomore (nba\_py.constants.PlayerExperience attribute), [39](#page-42-1) Sorter (class in nba\_py.constants), [41](#page-44-0) Southeast (nba\_py.constants.VsDivision attribute), [42](#page-45-2) Southwest (nba\_py.constants.VsDivision attribute), [42](#page-45-2) SpeedDistance (nba\_py.constants.PtMeasureType attribute), [40](#page-43-0)

sql\_players\_advanced() (nba\_py.game.BoxscoreAdvanced

method), [25](#page-28-1) sql\_players\_four\_factors() (nba\_py.game.BoxscoreFourFactors method), [25](#page-28-1) sql\_players\_misc() (nba\_py.game.BoxscoreMisc method), [25](#page-28-1) sql\_players\_scoring() (nba\_py.game.BoxscoreScoring method), [26](#page-29-0) sql\_players\_usage() (nba\_py.game.BoxscoreUsage method), [26](#page-29-0) sql\_team\_advanced() (nba\_py.game.BoxscoreAdvanced method), [25](#page-28-1) sql\_team\_four\_factors() (nba\_py.game.BoxscoreFourFactors Totals (nba\_py.constants.PerMode attribute), [39](#page-42-1) method), [25](#page-28-1) sql\_team\_misc() (nba\_py.game.BoxscoreMisc method), [25](#page-28-1) sql\_team\_scoring() (nba\_py.game.BoxscoreScoring method), [26](#page-29-0) sql\_team\_usage() (nba\_py.game.BoxscoreUsage method), [26](#page-29-0) StarterBench (class in nba\_py.constants), [41](#page-44-0) Starters (nba\_py.constants.StarterBench attribute), [41](#page-44-0) starting\_position() (nba\_py.player.PlayerGeneralSplits method), [9](#page-12-0) StartPeriod (class in nba\_py.constants), [41](#page-44-0) StartRange (class in nba\_py.constants), [41](#page-44-0) StatCategory (class in nba\_py.constants), [41](#page-44-0) STL (nba\_py.constants.Sorter attribute), [41](#page-44-0) STL (nba\_py.constants.StatCategory attribute), [42](#page-45-2) STL\_TOV (nba\_py.constants.StatCategory attribute), [42](#page-45-2) T

Team (nba\_py.constants.Player\_or\_Team attribute), [40](#page-43-0) Team (nba\_py.constants.PlayerOrTeam attribute), [39](#page-42-1) team\_starter\_bench\_stats() (nba\_py.game.Boxscore method), [25](#page-28-1) team\_stats() (nba\_py.game.Boxscore method), [25](#page-28-1) TeamClutchSplits (class in nba\_py.team), [27](#page-30-1) TeamCommonRoster (class in nba\_py.team), [28](#page-31-0) TeamDetails (class in nba\_py.team), [28](#page-31-0) TeamGameLogs (class in nba\_py.team), [28](#page-31-0) TeamGeneralSplits (class in nba\_py.team), [28](#page-31-0) TeamID (class in nba\_py.constants), [42](#page-45-2) TeamInGameSplits (class in nba\_py.team), [28](#page-31-0) TeamLastNGamesSplits (class in nba\_py.team), [29](#page-32-0) TeamLineups (class in nba\_py.team), [29](#page-32-0) TeamList (class in nba\_py.team), [29](#page-32-0) TeamOpponentSplits (class in nba\_py.team), [29](#page-32-0) TeamPassTracking (class in nba\_py.team), [30](#page-33-0) TeamPerformanceSplits (class in nba\_py.team), [30](#page-33-0) TeamPlayerOnOffDetail (class in nba\_py.team), [30](#page-33-0) TeamPlayerOnOffSummary (class in nba\_py.team), [30](#page-33-0) TeamPlayers (class in nba\_py.team), [31](#page-34-0) TeamReboundTracking (class in nba\_py.team), [31](#page-34-0)

TeamSeasons (class in nba\_py.team), [31](#page-34-0) TeamShootingSplits (class in nba\_py.team), [31](#page-34-0) TeamShotTracking (class in nba\_py.team), [32](#page-35-0) TeamSummary (class in nba\_py.team), [32](#page-35-0) TeamVsPlayer (class in nba\_py.team), [32](#page-35-0) TeamYearOverYearSplits (class in nba\_py.team), [32](#page-35-0) ThirdQuarter (nba\_py.constants.Period attribute), [39](#page-42-1) Top10 (nba\_py.constants.DraftPick attribute), [36](#page-39-0) Top15 (nba\_py.constants.DraftPick attribute), [36](#page-39-0) Top20 (nba\_py.constants.DraftPick attribute), [36](#page-39-0) Top25 (nba\_py.constants.DraftPick attribute), [36](#page-39-0) Top5 (nba\_py.constants.DraftPick attribute), [36](#page-39-0) touch\_time\_shooting() (nba\_py.player.PlayerShotTracking method), [21](#page-24-0) touch\_time\_shooting() (nba\_py.team.TeamShotTracking method), [32](#page-35-0) TOV (nba\_py.constants.Sorter attribute), [41](#page-44-0) TOV (nba\_py.constants.StatCategory attribute), [42](#page-45-2) TS PCT (nba py.constants.ContextMeasure attribute), [36](#page-39-0)

## $\cup$

Undrafted (nba\_py.constants.DraftPick attribute), [37](#page-40-0) Usage (nba\_py.constants.MeasureType attribute), [38](#page-41-0)

## $\overline{V}$

Veteran (nba\_py.constants.PlayerExperience attribute), [39](#page-42-1) vs\_player\_info() (nba\_py.player.PlayerVsPlayer method), [22](#page-25-0) vs\_player\_overall() (nba\_py.team.TeamVsPlayer method), [32](#page-35-0) VsConference (class in nba\_py.constants), [42](#page-45-2) VsDivision (class in nba\_py.constants), [42](#page-45-2)

## W

Weight (class in nba\_py.constants), [43](#page-46-0) West (nba\_py.constants.VsConference attribute), [42](#page-45-2) west\_conf\_standings\_by\_day() (nba\_py.Scoreboard method), [3](#page-6-1) Win (nba\_py.constants.Outcome attribute), [38](#page-41-0) win\_losses() (nba\_py.player.PlayerGeneralSplits method), [9](#page-12-0) wins\_losses() (nba\_py.team.TeamGeneralSplits method), [28](#page-31-0)

## Y

Yesterday (nba\_py.constants.Game\_Scope attribute), [37](#page-40-0) Yesterday (nba\_py.constants.GameScope attribute), [37](#page-40-0)